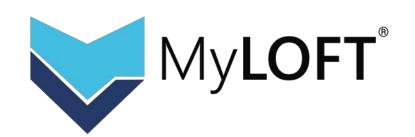

# Accessing your Library eResources using MyLOFT

**MyLOFT User Training Monthly Session** 

## **Training Session**

Wednesday, 19th Oct., 2:30 pm onwards

#### Venue

**Join Zoom Meeting** 

Link: <a href="https://bit.ly/3RFLLhJ">https://bit.ly/3RFLLhJ</a>

#### **Registration Link:**

https://bit.ly/3SFmyp2

Provided "Certificate of Participation" to the attendees

### **Prerequisite**

- ✓ Ensure your institute library admin has provided you the MyLOFT account to access the Library subscribed eResources
- Kindly bring your devices (smartphones, tablet, laptop) for on the spot setup on your own devices and training
- ✓ Install the Relevant Apps/Extension on your devices
  - For Android Smartphones/Tablet Install the App "MyLOFT" from Playstore
  - For iPhone/iPad Install the app "MyLOFT" from AppStore
  - For Desktop/Laptop Users Add "MyLOFT Extension" from Google Chrome Webstore and Microsoft Edge Add-ons

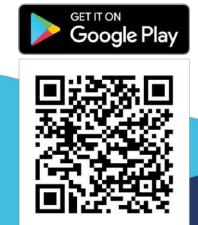

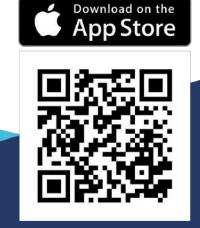

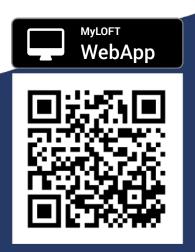